## **Яка частина зафарбована?**

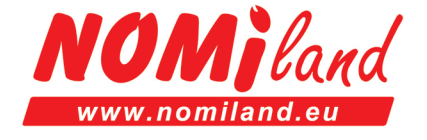

Додайте чисельник, щоб показати, яка частина фігури зафарбована. Перша фігура подається як приклад.

З Чисельник: позначає кількість частин у порівнянні до цілого<br>Знаменник: позначає кількість частин в цілому

Знаменник: позначає кількість частин в цілому

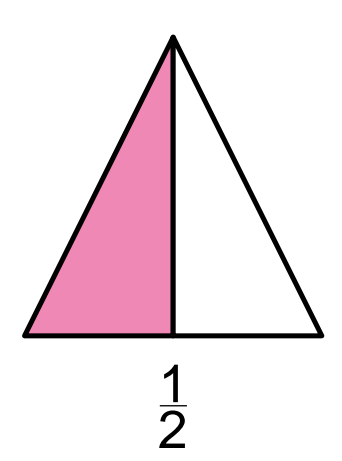

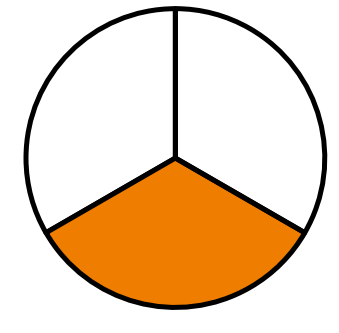

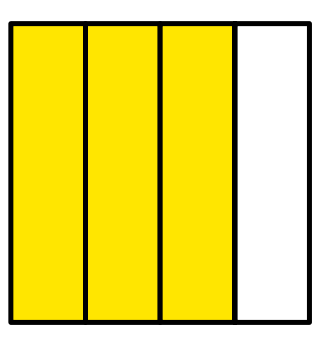

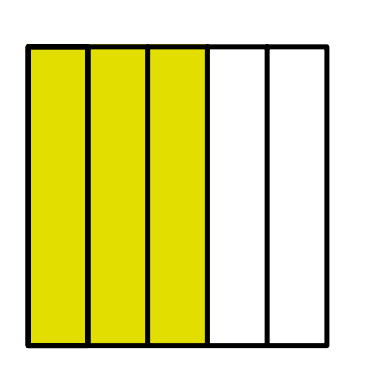

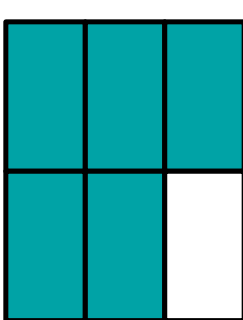

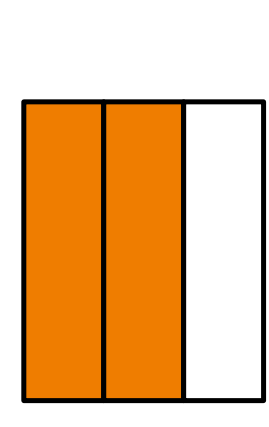

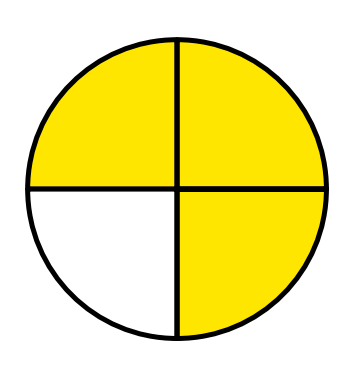

 $\overline{4}$ 

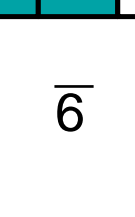

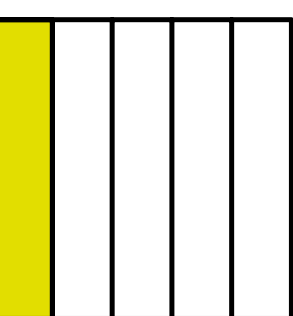

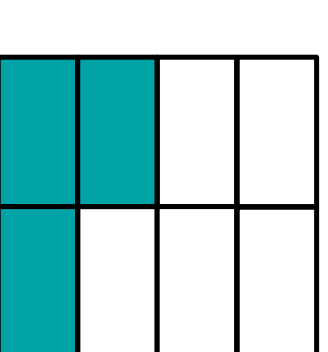